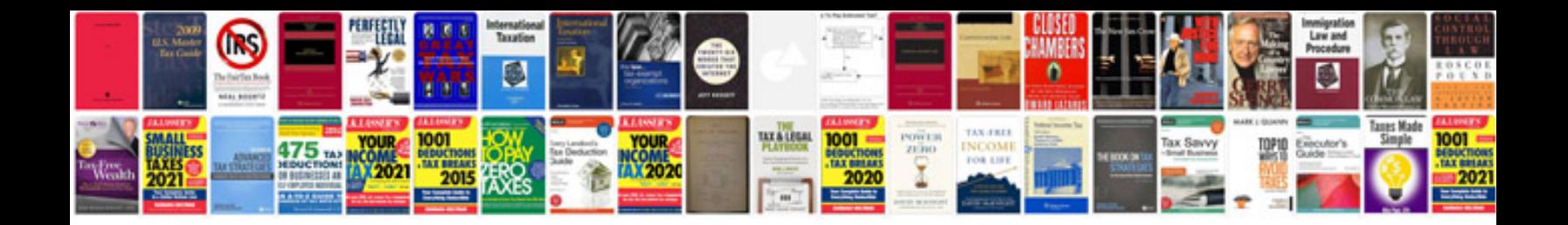

Ducati 749 manual

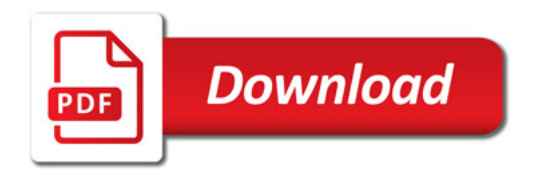

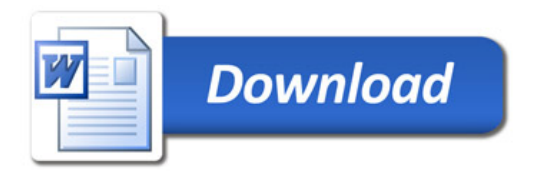